# CS 565 Computer Vision – Assignment 2

Dr. Nazar Khan April 7, 2014

Due Date: Wednesday, 16th April, 2014 before class.

## Fourier Transform

Do all homework problems in the Fourier Transform lecture.

## **Point Operations**

- 1. In the function  $\mathbf{myAffineRescaling.m}$  add the code that performs an Affine Grayscale Transformation of the input image between 0 and c.
- 2. In the function **myLogDynamicCompression.m** add the code that performs Logarithmic Dynamic Compression of the input image between 0 and c.

### Free the Boss

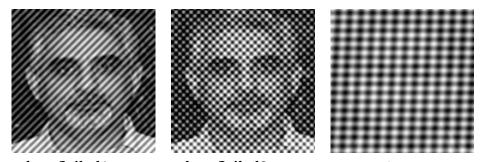

bossJailed1.png bossJailed2.png mystery.png
Note: Ther results from the Point Operations section will be useful for
this section.

- 1. My boss has been abducted and jailed in a funny looking jail as shown in bossJailed1.png. I have heard that a strange space exists where getting my boss out of jail is very easy. I have been able to obtain some MATLAB code for going to that strange space and then coming back. This code is present in unjail.m. Can you help me free my boss in bossJailed1.png by removing the jail bars? Store the result in bossFreed1.png.
- 2. The abducters might have placed my boss in a maximum security prison as shown in **bossJailed2.png**. Can you free him from there too? Store the result in **bossFreed2.png**.
- 3. Impressed by your abilities to free captives, the abductors have challenged you to free a mystery captive in **mystery.png**. Can you free this captive as well? Who is the captive? Store the result in **Captive**'sFirstNameFreed.png.

### Submission

Submit your assignment as a .zip file via email to your TA Naila Hamid (nailahamid@pucit.edu.pk). The naming convention is

CompleteRollNumber\_YourName\_Assignment2.zip

For example, if my roll number is MSCSF13M999, then my .zip file should be named

MSCSF13M999\_NazarKhan\_Assignment2.zip

The .zip file should contain the following directories:

- FourierTransform
- FreeTheBoss

The **FourierTransform** directory should contain the following:

1. A .txt/doc file called README.txt/doc containing your answers. If you want to write the answers by hand, then a photograph or scanned copy of your answers should be placed here.

The **FreeTheBoss** directory should contain the following:

1. The files **myAffineRescaling.m** and **myLogDynamicCompression.m** supplemented with the missing code.

- 2. The file **unjail.m** supplemented with the missing code.
- 3. The images
  - (a) bossFreed1.png,
  - (b) **bossFreed2.png**, and
  - (c) Captive's First Name Freed.png.
- 4. A .txt file called README.txt describing how you managed to free all the captives. This should also include the identity of the mystery captive.

Note: As an alternative to the README files for each part, you can submit a single .pdf file that contains all your results. For this you will need to use LaTeXjust like I did in the official solution to Assignment 1 available in the Assignment1\solution\folder on \\printsrv. Feel free to use that as a starting template. Remember: Word is ugly and LaTeXis beautiful!